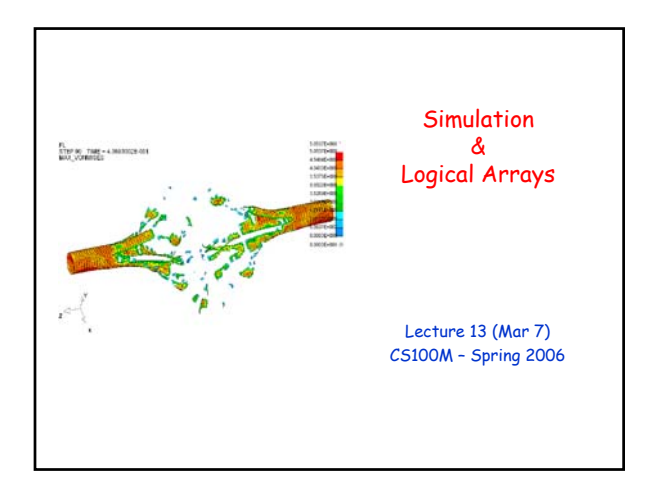

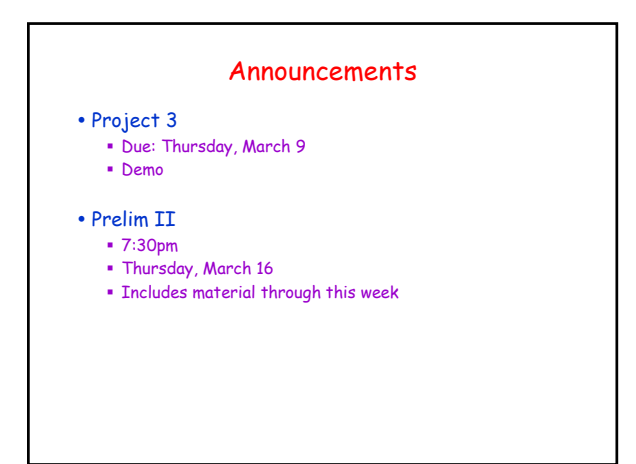

#### **Topics** y Reading: CFile 9, Section 9.3 • Recall Matlab vectors (1D arrays) & matrices (2D arrays) Characters & Strings Vectorized code • Plans for today **Simulation**  More on Logical arrays Simulation • The application of mathematical and computer models to imitate the behavior of a system Usually a real-world system (but not always) Useful for design, training, & games • Matlab provides many tools useful for simulation We'll examine some very simple simulations

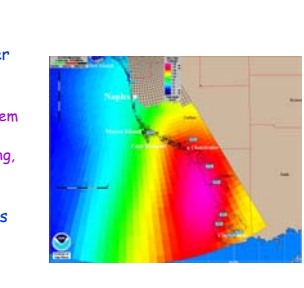

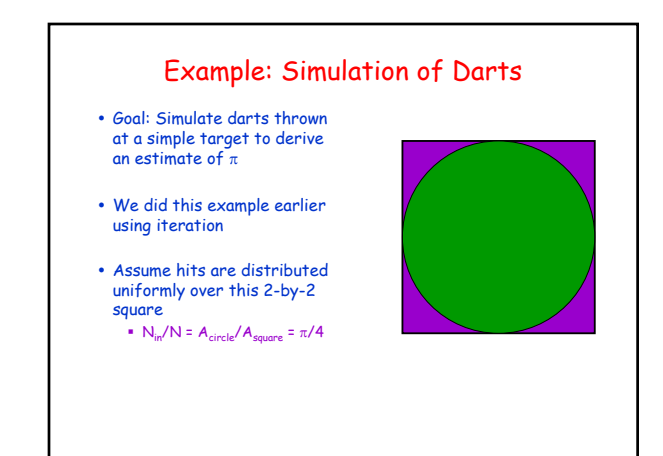

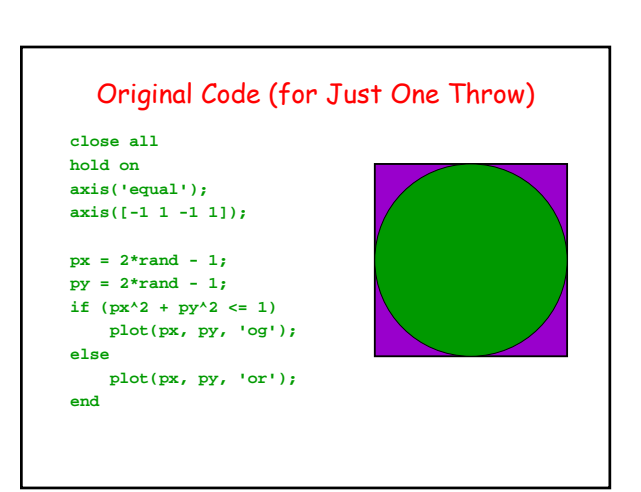

## Throwing Darts using Vectorized Code

- How can we compute all throws at once by using a nDarts-by-2 matrix?
- How can we determine each throw's distance from origin?
- How can we count how many of the throws are within the circle?
- throws  $= -1 + 2*rand(nDarts, 2)$ ;  $x =$  throws( $: 1$ );  $y =$  throws( $:$ , 2);

function estimate = approxPi(nDarts)

dist =  $sqrt(x.^2 + y.^2)$ ;  $in = sum(dist \le 1);$  $estimate = 4 * in/nDarts;$ 

## Example: Rolling a Fair Die

- Goal: Simulate the rolling of a fair die and create a histogram of the outcome
- How can we compute all the die rolls at once?
- How can we count how many of each roll occurred?

function count = rollDie (nRolls)

count= zeros(1.6); rolls = ceil( $6 * \text{rand}(1, \text{nRolls})$ );

for k= 1:6  $count(k) = sum( rolls == k);$ end

### More about Logical Arrays

- Logical arrays
	- Occur when you use vectorized relational operators
	- Consist of 0's (for false) and 1's (for true)
- In examples up to now, we've mostly used function sum( ) to count the number of true items in a logical array
	- Example: Count the number of s's in a sentence: sum('s' == 'This is a sentence.')
- The Workspace viewer (in the Desktop menu) shows the "class" of each of your variables

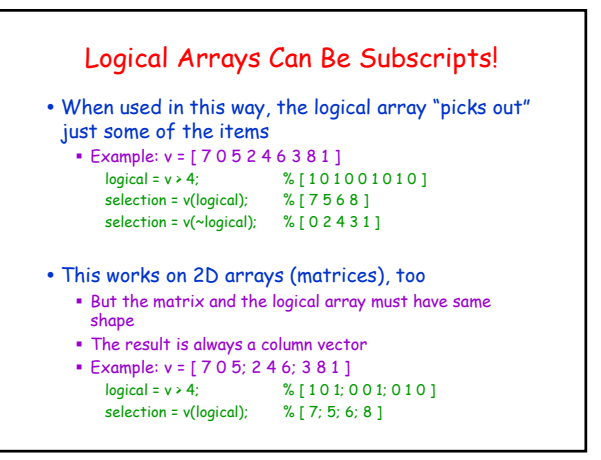

# You Can Use Logical Subscripts to Assign to Part of an Array

- y Example: To "zero out" all the negative numbers in a matrix
	- logical = m < 0; % 5-by-5 logical array
	- $m = 20*rand(5,5) 10;$  % Random #s between -10 and 10 m(logical) = 0; % Sets all negative #s to 0
- y Example: To replace all occurrences of a letter in a string
	- $s = 'assign to part of an array';$ <br> $s(s == 'a') = 'x';$  % 'x
		- % 'xssign to pxrt of xn xrrxy'

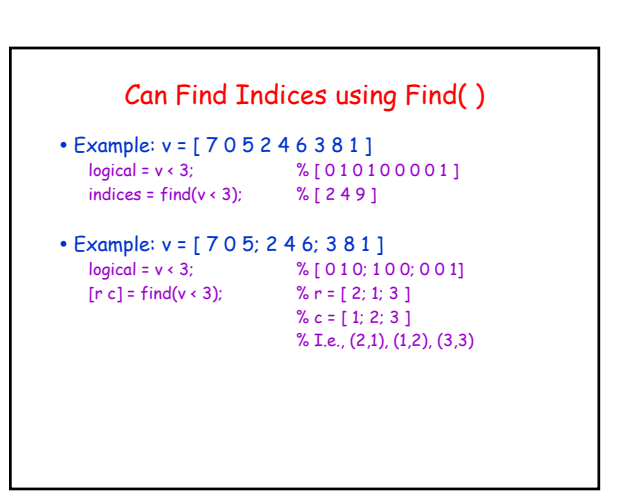